# **openQA Infrastructure - action #12506**

# **openqa-scripts on osd/o3 should be deployed automatically (CD)**

2016-06-26 20:21 - okurz

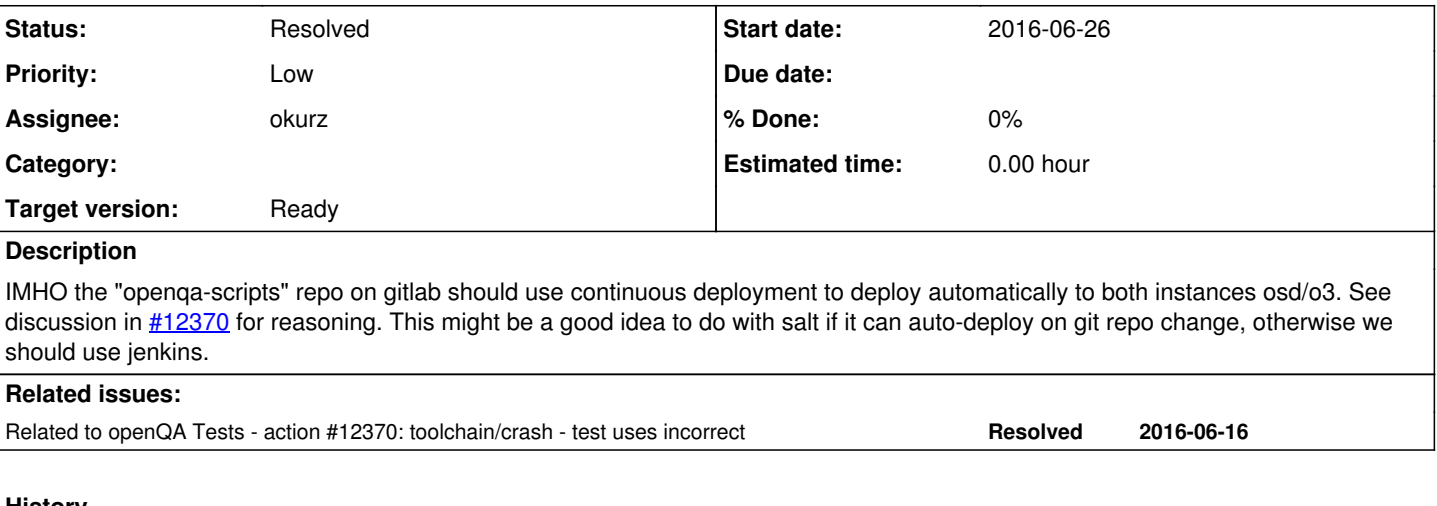

## **History**

# **#1 - 2016-06-26 20:21 - okurz**

*- Related to action #12370: toolchain/crash - test uses incorrect added*

## **#2 - 2017-11-18 07:07 - coolo**

*- Priority changed from Normal to Low*

*- Target version set to Ready*

neither salt nor jenkins can do 'auto', but both can do polling :)

So you can have a crontab to git pull, just as we git pull the pillars.

## **#3 - 2017-11-18 15:22 - pevik**

coolo wrote:

neither salt nor jenkins can do 'auto', but both can do polling :)

So you can have a crontab to git pull, just as we git pull the pillars.

At least jenkins has can trigger build after git push [1] [2] (no need to have a crontab) :).

[1]<https://wiki.jenkins.io/display/JENKINS/Git+Plugin#GitPlugin-Pushnotificationfromrepository> [2]<https://wiki.jenkins.io/display/JENKINS/GitHub+Plugin#GitHubPlugin-GitHubhooktriggerforGITScmpolling>

## **#4 - 2017-11-18 16:29 - coolo**

"Note: Custom Git hooks must be configured on the filesystem of the GitLab server. Only GitLab server administrators will be able to complete these tasks." - are you?

#### **#5 - 2017-12-04 19:54 - okurz**

*- Status changed from New to In Progress*

ok. osd has direct access to gitlab.suse.de so I just added the following to /etc/cron.d/sles:

\*/5 \* \* \* \* root cd /opt/openqa-scripts && git fetch --all && git checkout --force "origin/master"

so from now on the scripts coming from<https://gitlab.suse.de/openqa/scripts>are automatically deployed to osd at least. o3 has no direct access to gitlab.suse.de so we must look for an intermediate host which would do that deployment. Any suggestions which host that should be?

## **#6 - 2018-11-10 17:11 - okurz**

*- Subject changed from openqa-scripts on osd/o3 should be deployed automatically (CD) to [functional][y] openqa-scripts on osd/o3 should be deployed automatically (CD)*

### *- Status changed from In Progress to Workable*

By now I think the deployment to o3 (maybe the same for osd) should be done by a gitlab-runner on a host within the SUSE network that can access o3. I am sure without the involvement of y-team this will not move on.

## **#7 - 2018-11-23 14:39 - mkittler**

- *Project changed from openQA Project to openQA Infrastructure*
- *Category deleted (168)*

Seems to be an infra issue.

### **#8 - 2018-11-24 07:03 - okurz**

mkittler wrote:

Seems to be an infra issue.

Depends. One can argue the actual necessity for openqa-scripts is a "feature request" to openQA

#### **#9 - 2019-07-18 09:31 - okurz**

*- Subject changed from [functional][y] openqa-scripts on osd/o3 should be deployed automatically (CD) to openqa-scripts on osd/o3 should be deployed automatically (CD)*

*- Status changed from Workable to Feedback*

*- Assignee set to okurz*

Created an SSH keypair following<https://docs.gitlab.com/ee/ssh/README.html#generating-a-new-ssh-key-pair> with

ssh-keygen -t ed25519 -C o3-openqa-scripts-deployment

stored the public key on [https://gitlab.suse.de/openqa/scripts/-/settings/ci\\_cd](https://gitlab.suse.de/openqa/scripts/-/settings/ci_cd) in a protected and masked variable SSH\_PRIVATE\_KEY and the output of

ssh-keyscan -p 2215 proxy-opensuse.suse.de

#### in a variable SSH\_KNOWN\_HOSTS .

On o3 I created a new user, added the public key, changed the folder /opt/openqa-scripts to be owned by that user (and still group root) and gave a password to the user, otherwise ssh login is denied by PAM authentication. Stored the password in my personal password manager but it should actually never be necessary

useradd -m -s /bin/false o3-openqa-scripts-deployment (cd /opt/openqa-scripts && chmod -R g+w . && chown -R o3-openqa-scripts-deployment .) echo 'ssh-ed25519 AAAAC3NzaC1lZDI1NTE5AAAAIK+lN+JTRW9hNlC8E/1krDNYbMlKhV7p4sdvhJqN1WCn o3-openqa-scripts-deplo yment' >> /home/o3-openqa-scripts/.ssh/authorized\_keys passwd o3-openqa-scripts

#### tried to push with

GIT SSH COMMAND='ssh -i ~/id ed25519 o3 openga scripts deployment' git push o3-openga-scripts@o3:/opt/openga-s cripts/

and then created https://gitlab.suse.de/openga/scripts/merge\_requests/355

and finally a successful pipeline job with the deployment done: <https://gitlab.suse.de/openqa/scripts/-/jobs/102296>

Thanks to nsinger for the nice pair-programming session.

I will keep this ticket open for some time to get feedback from any of you if we should also adopt osd in the same way or not.

#### **#10 - 2019-10-15 09:59 - okurz**

As discussed in https://gitlab.suse.de/openga/salt-states-openga/merge\_requests/106#note\_184745 decided to do the same approach for OSD: https://gitlab.suse.de/openga/scripts/merge\_requests/397 . Merged.

Created https://gitlab.suse.de/openga/salt-states-openga/merge\_requests/202 to delete the cron job for updating the scripts working copy.

#### **#11 - 2019-10-21 15:10 - okurz**

*- Status changed from Feedback to Resolved*

[https://gitlab.suse.de/openqa/salt-states-openqa/merge\\_requests/202](https://gitlab.suse.de/openqa/salt-states-openqa/merge_requests/202) merged. Checked manually on osd and also again o3 that there are no cron-job leftovers.